# From Monolith to

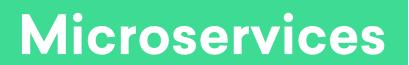

## Introductions

Mason Jones @masonoise

Staff Software Engineer Infrastructure Services

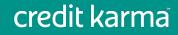

## Introductions

## credit karma

~800 employees 50% engineering > 75 million members

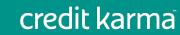

## **Evolution of our Microservices Systems**

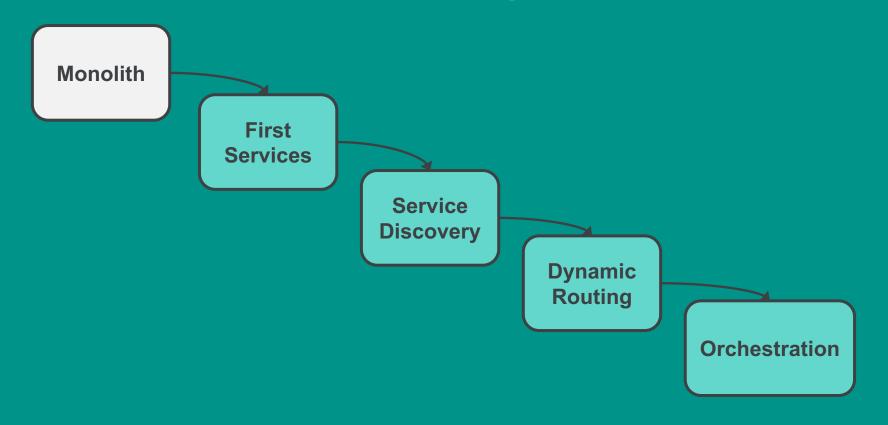

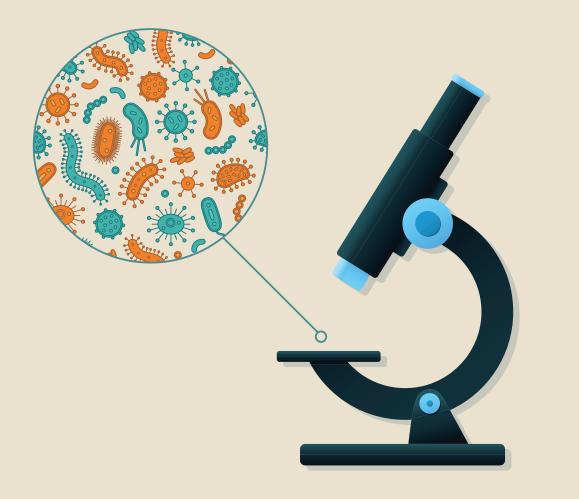

Why Microservices?

Monolith + Growth = Sadness

Team independence & Agility

### **Baby Steps**

- Got our first couple of services in production with Docker
- Used the tools we knew: Salt, Supervisord

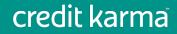

## Entering 2017

- ~15 services on 20 servers
- Inflexible architecture: No service discovery

- Orchestration == Google spreadsheet!
- Dev/test/prod dissimilar

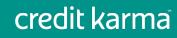

## **Evolution of our Microservices Systems**

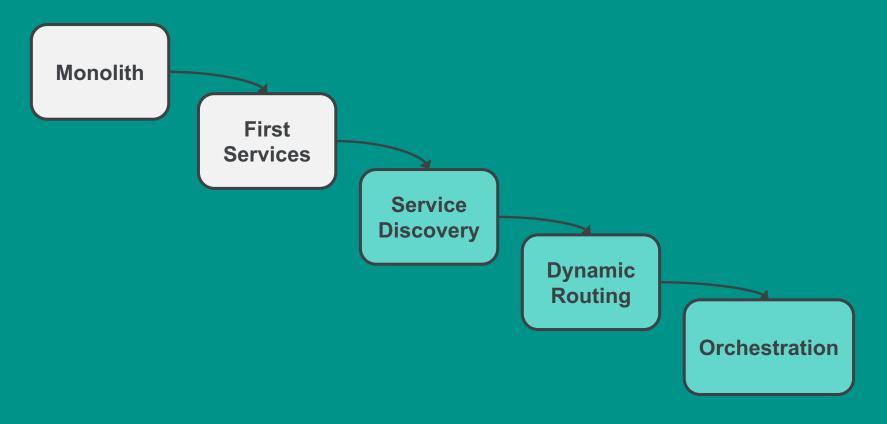

## **Service Discovery**

### **Consul** Now we have service discovery and health checks

But still not a dynamic infrastructure...

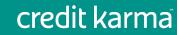

## **Evolution of our Microservices Systems**

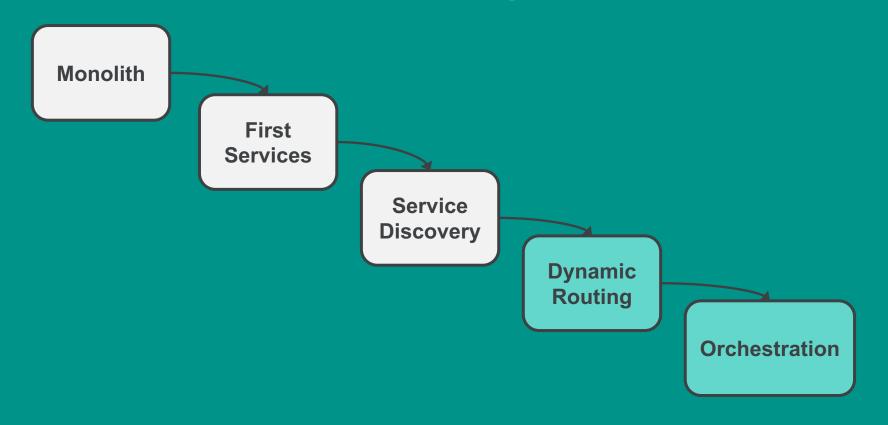

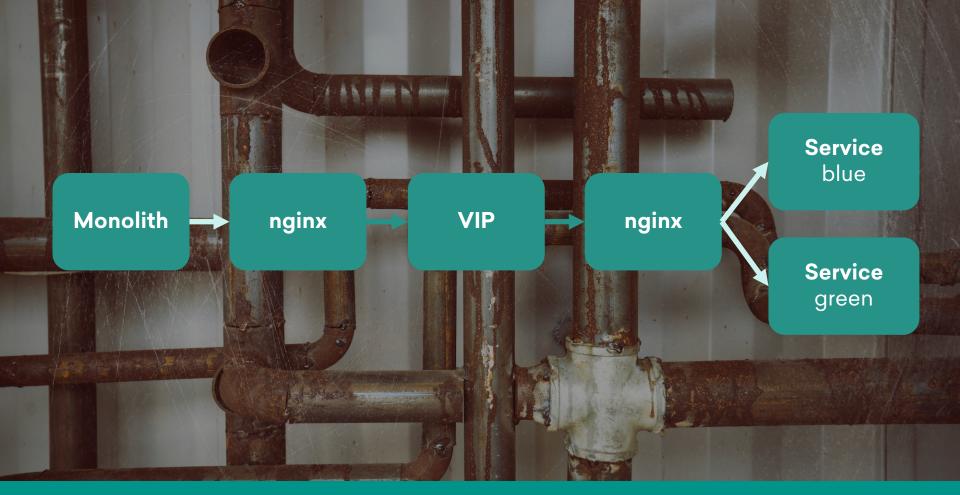

## Linkerd

Dynamic routing backed by Consul

- No more manual VIP & nginx setup
- Readied us for proper orchestration

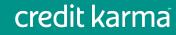

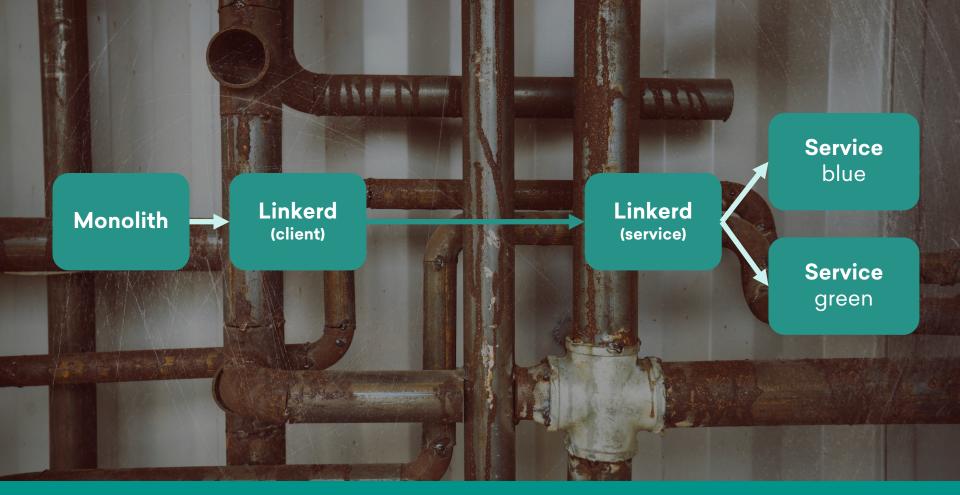

## **Evolution of our Microservices Systems**

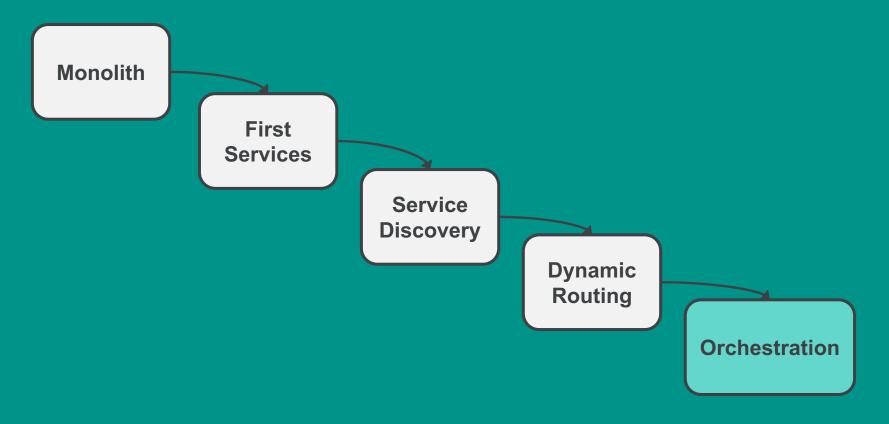

## **Orchestration: time to get dynamic**

## So many orchestration choices...

## Kubernetes But why?

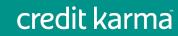

### Installing?

## Bare metal, but need to support cloud also...

kops: no bare metal support kubeadm: doesn't provide full H-A config tectonic: we can't run CoreOS ...many others...

kismatic: supports bare metal, cloud, OS-agnostic

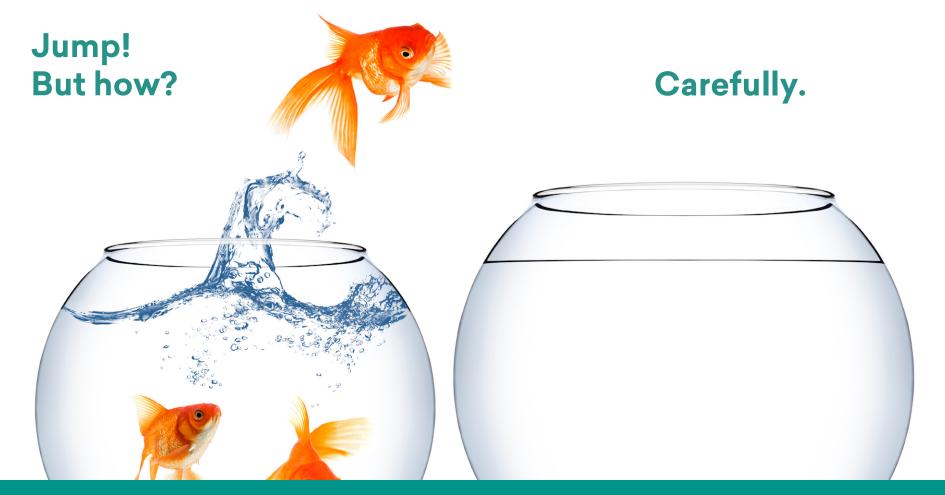

## Routing

Have to route both ways between Kubernetes and our cluster...

Linkerd w/Namerd for both outside (Consul) & inside (Kube)

## Clusters & Routing

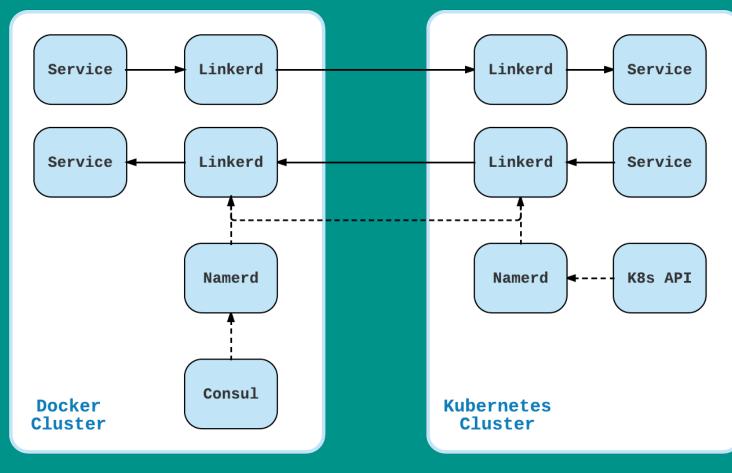

## Clusters & Routing

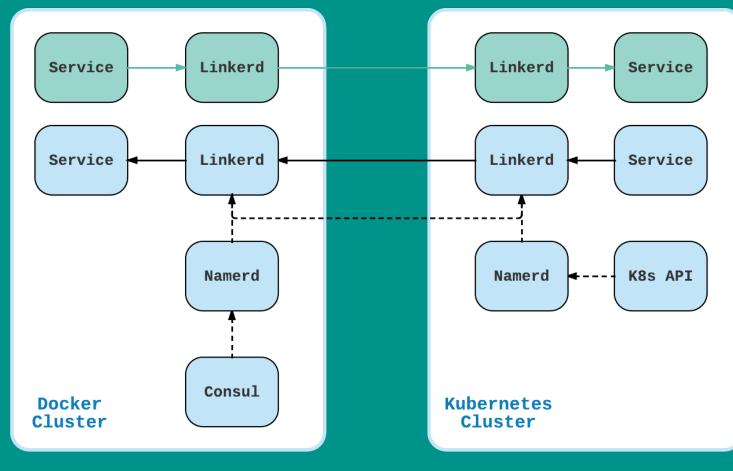

## Clusters & Routing

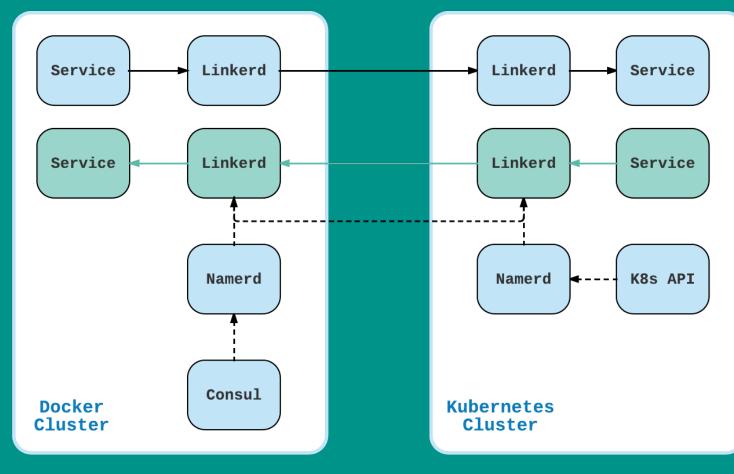

## **Evolution of our Microservices Systems**

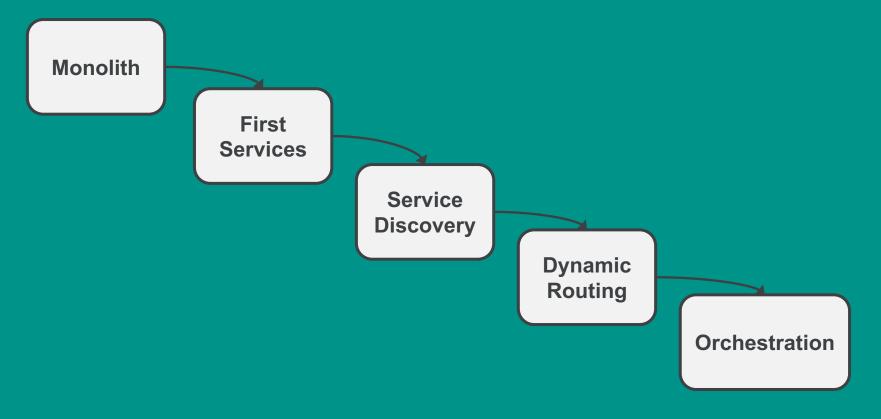

**Service Configuration** Before: Salt puts files onto servers, files mounted into containers After: Pull configs from Consul, secrets from Hashicorp Vault

## Learnings

- Start small & simple
- Integrating existing tools w/Kubernetes
- Installers: far too many
  - Community should rally behind one
- Security: tricky with so many moving parts

Thank you!

## **Questions?**

Mason Jones @masonoise

@CreditKarmaEng

CK Engineering blog: engineering.creditkarma.com

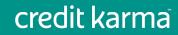